## **scaffork-django Documentation**

*Release 0.0.1*

**Ricardo Baltazar Chaves**

**Feb 17, 2019**

## Contents:

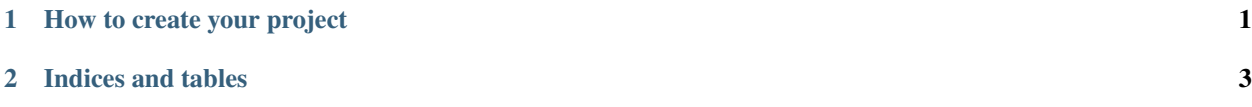

## CHAPTER 1

How to create your project

<span id="page-4-0"></span>use the [Scaffork](https://github.com/scaffork/scaffork) project with my git clone link.

## CHAPTER 2

Indices and tables

- <span id="page-6-0"></span>• genindex
- modindex
- search